## **Subiectul II (30 de puncte)**

**Pentru fiecare dintre itemii 1 şi 2 scrieţi pe foaia de examen litera care corespunde răspunsului corect.** 

**1.** Care este vectorul "de taţi" pentru arborele cu rădăcină din figura alăturată? **(4p.)**

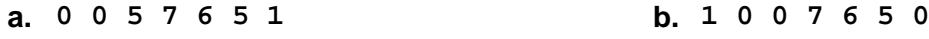

- **c. 7 4 5 0 4 5 4 d. 7 4 5 0 4 5 7**
- **2.** O listă liniară simplu înlănţuită, alocată dinamic, memorează în câmpul **ref** al fiecărui nod adresa următorului nod din listă sau **NULL** în cazul în care nu există un nod următor. Lista conţine cel puţin **5** noduri, adresa primului nod este memorată în variabila **p**, iar variabilele **a** şi **b** sunt de acelaşi tip cu **p**. Adresa cărui nod va fi memorată în variabila **b**, după executarea secventei alăturate de program? **(6p.)**

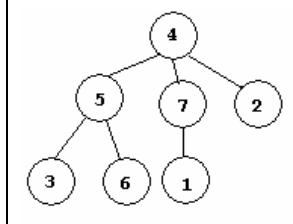

- **a=p; while (a->ref != NULL) { b=a; a=a->ref; }**
- **a.** Nodul aflat în mijlocul listei **b.** Penultimul nod al listei
- 

- 
- **c.** Ultimul nod al listei **d.** Nodul al treilea din listă

## **Scrieţi pe foaia de examen răspunsul pentru fiecare dintre cerinţele următoare.**

- **3.** Scrieti listele de adiacentă prin care este reprezentat un exemplu de graf neorientat conex, cu **6** noduri, numerotate de la **1** la **6**, care este eulerian, dar **NU** este hamiltonian. **(4p.)**
- **4.** Scrieți ce se afișează pe char s[13]="abcdefghoid"; ecran în urma executării **i=0;** secventei de alăturate, în care variabila **s** memorează un şir de cel mult **12** caractere, iar variabila **i** este de tip întreg. **(6p.) cout<<strlen(s); | printf("%d",strlen(s)); while (i<strlen(s)) if (strchr("aeiou",s[i])!=NULL) strcpy(s+i,s+i+1); else i++; cout<<" "<<s; | printf(" %s",s);**
- Scrieţi un program **C/C++** care citeşte de la tastatură un număr natural **n** (**2<n<25**) şi apoi construieşte în memorie o matrice cu **n** linii şi **n** coloane, numerotate de la **1** la **n**, ale cărei elemente primesc valori după cum urmează: **5.**

- elementele aflate pe diagonala secundară sunt toate nule;

- elementele de pe coloana **i** (**1≤i≤n**), aflate deasupra diagonalei secundare, au valoarea egală cu **i**;

- elementele de pe linia **n-i+1** (**1≤i≤n**), aflate sub diagonala secundară, au valoarea egală cu **i**.

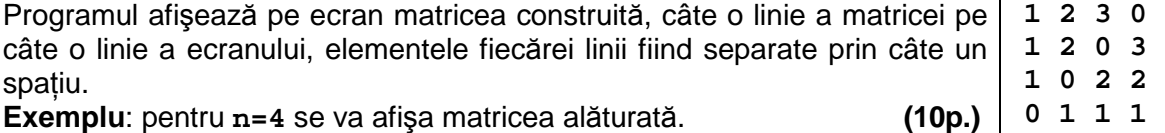